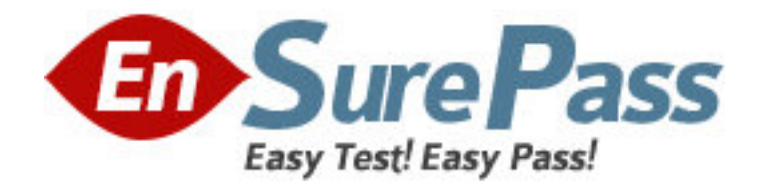

**Exam Code:** 190-756

# **Exam Name:** Using Web Services in IBM Lotus Domino 7

Applications

**Vendor:** Lotus

**Version:** DEMO

# **Part: A**

1: Chris has used Domino Designer 7 to create a Web service design element. What is the main purpose of a Web service designed in this way? A.Consume a WSDL file provided by other systems B.Consume a Web service provided by other systems C.Host a Web service for consumption by other systems D.Provide a SOAP message for consumption by other system **Correct Answers: C** 

2: UDDI is the acronym for what? A.Unbound Data Definition Interface B.Unlimited Data Discovery Interface C.Universal Document Description Integration D.Universal Description, Discovery and Integration **Correct Answers: D** 

3: Joe is creating a web service. What role does UDDI play in a Web service? A.UDDI defines the methods of a specific Web service. B.UDDI controls the access levels of a Web service client. C.UDDI allows listing and discovery of available Web services. D.UDDI validates the proper functioning and use of a Web service. **Correct Answers: C** 

4: Bill is getting ready to create a web service in Domino. What are the three standard technologies that will be used after this Web service has been built? A.XML, SOAP, WSDL

B.HTML, UDDI, XML C.Java, LotusScript, HTML D.LotusScript, SOAP, WSDL **Correct Answers: A** 

5: Kathryn needs to provide data from her Domino application to an external vendor. She has been told that she should consider providing the data via a Web service. Which of the following is an accurate description of a Web service?

A.A Web Service is a data service provided over the Internet. Requests to the service must be received in the format prescribed by the SOAP description of the service. Data provided by the service must be transmitted using a WSDL XML format over HTTP.

B.A Web Service is a software component that is described in a machine-processable format. Other systems interact with the Web Service in a manner prescribed by the description. The interaction is via standard network protocols, typically transported using HTTP with an XML serialization.

C.A Web Service is a software component that provides WSDL (Web Service Data Layer) packets in response to requests from other systems. The requests must be in XML format, sent via an XML HTTP Request object. The response packets are interpreted using SOAP (Service Oriented Architecture Protocol).

D.A Web Service is a data service provided over a network. A requester (the calling system) sends request data to the web service as one or more SOAP (Service Object Access Packet) transmissions. The Web Service returns the requested data (or fault codes in the event of errors) as WSDL (Web Service Data Layer) packets.

#### **Correct Answers: B**

6: Lorraine is examining a WSDL file for her Domino Web service. What role does the Message element have in the file?

A.It stores the actual data being sent to the Web service.

B.It defines messages that can be displayed to the end user.

C.It defines error messages that can be returned to the browser.

D.It defines the data being communicated to or from the Web service.

#### **Correct Answers: D**

7: Cam is coding a Domino application that will provide a Web service. Where will he add the Web service code in Domino Designer?

A.Shared Code > Web Services

B.Shared Resources > Web Services

C.Shared Code > Agents > Web Services

D.Shared Resources > WSDL and Shared Code > Web Services

#### **Correct Answers: A**

8: Eloise has created a Domino Web service to provide on-hand inventory data to her company's suppliers. She would like to check the performance of the Web service. What step(s) must Eloise follow to enable profiling of her Web service?

A.From the Security tab of the Web service properties box, check "Profile this Web service."

B.From the Advanced tab of the database properties box, check "Enable Web service profiling." C.Have a Domino Administrator create a Web Service profile for the web service on the hosting server. From the Security tab of the Web service properties box, check "Profile this Web service." D.Have a Domino Administrator create an Activity Trends profile for the Web service on the hosting server. From the Advanced tab of the database properties box, check "Enable Web service profiling."

#### **Correct Answers: A**

9: Brent has set the 'Profile this Web service' option in the Web Services properties box for his Web service. He calls the Web service from a program and now would like to see the profiling results. How would he view that information?

A.Go to the Agent Profiles view in log.nsf (Notes Log)

B.Click View - Web Service Profile in Domino Designer

C.Click Design - View Profile Results in Domino Designer

D.Go to the Agent Profiles view in events.nsf (Monitoring Configuration)

#### **Correct Answers: C**

10: Samantha has created a web service to return an employees pay rate. How can Samantha secure this Web service?

A.Define the security requirements in the WSDL file.

B.Add the username= URL parameter when calling the Web service.

C.Web services always run with the Default security level in the ACL.

D.Set the Access Control List to restrict access to the Domino application.

#### **Correct Answers: D**

11: Josie wrote a LotusScript web service method with the following structure:

Public Function lookupPersonInfo (personName As String) As PersonInfo

'\*\* do the lookup, return the information in our custom PersonInfo data type

#### End Function

When this web service method is called by a remote client, how should the method name be formatted in the incoming SOAP message?

A.lookupPersonInfo

B.lookuppersoninfo

C.LOOKUPPERSONINFO

D.It doesn't matter, because the method names are not case-sensitive

#### **Correct Answers: C**

12: The public functions that implement the operations of the OrderInventory Domino Web service used to be contained within the OrderInventory public class. This was the only class in the Web service. Farah has reorganized the code to place the functions into a new class, and now the consumer applications are not working. What could Farah have done to avoid this problem?

A.Ensure that the PortType class is set to the name of the new class when she saves the modified Web service.

B.Select 'Automatically refresh WSDL document' on the Advanced tab of the Web service and save the Web service before beginning any modifications.

C.Select 'Warn if the WSDL interface is modified' on the Basics tab of the Web service and save the Web service before beginning any modifications.

D.Farah must have written the new class as a private class. If new classes are all created as public classes and the function names remain the same, then the consumer applications should continue to work.

#### **Correct Answers: C**

13: Rob is creating a Stock Price Web service in Domino and would like to use an existing WSDL file as his starting point. How can he create his Web service from that WSDL file?

A.Use the Import WSDL button in a Web Service design element

B.Use the WSDL Import Wizard in a Web Service design element

C.Use the Build From WSDL button in a Web Service design element

D.Use the Import WSDL Action from the Tool menu in Domino Designer

#### **Correct Answers: A**

14: How is a Domino web service called by a client?

A.with a SOAP message, using XML pipes

B.from Java using CORBA, or Windows programs using a COM object

C.via a URL of the format http://servername/databasename.nsf/webservicename?OpenWebService D.using the Notes NRPC protocol, in the format notes://servername/databasename.nsf/webservicename?OpenWebService

#### **Correct Answers: C**

15: Martina has developed the OrderStatus Web service in the Sales.nsf database. What is one way she can access the WSDL document for this Web service, using her Web browser?

A.In the address bar of the Web browser, type the database url, followed by /OrderStatus

B.In the address bar of the Web browser, type the database url, followed by /OrderStatus?OpenWSDLDocument

C.In the address bar of the Web browser, type the database url, followed by /WebService&OrderStatus?OpenWSDL

D.In the address bar of the Web browser, type the database url, followed by /OrderStatus

On the page that displays, click the "wsdl" link

#### **Correct Answers: D**

16: Enabling the "Profile this web service" option in a web service does what?

A.Compiles the web service with debugging information

B.Writes information to a NotesLog each time the web service is accessed

C.Writes information to the server console each time the web service is accessed

D.Creates a hidden document when the web service runs, containing information about how long

it took for various methods and operations to complete

#### **Correct Answers: D**

17: Which of the following things would cause the WSDL of a Domino web service to be regenerated?

A.Changing a parameter of a public method

B.Changing the code within a public method

C.Signing the web service with a different ID

D.Adding or removing an implicit Fault from a public method

#### **Correct Answers: A**

18: Shelley has written a web service in her Domino application and would like to test the service locally. How can she do that?

A.Export the WDSL file to a local drive, launch a browser, and then open the WSDL file using the browser.

B.Select Tools Web Service Run Agent from the Domino Designer menu, and then change the URL to append ?OpenWebService or ?WSDL.

C.Open the Web Service, select Preview In Browser, and then change the URL to reference the name of the web service followed by ?OpenWebService or ?WSDL.

D.Open a form or page design, preview it in a browser, and then change the URL to reference the

name of the web service followed by ?OpenWebService or ?WSDL.

### **Correct Answers: D**

19: The WSDL files generated by Domino web services typically contain the following namespace definition:

xmlns:xsd="http://www.w3.org/2001/XMLSchema"

What is the purpose of this namespace?

A.It defines common data types, such as string and int

B.It does nothing. It is simply there for support of older Web services clients.

C.It defines the elements in the basic WSDL structure, such as portType and binding

D.It defines the SOAP elements that are used in the request and response, such as header and body

## **Correct Answers: A**

20: In a Domino web service defined with a SOAP message format of Document/literal, where are the complex data types (if any) defined in the WSDL file?

A.<wsdl:part>

B.<wsdl:types>

C.<wsdl:input>

D.<wsdl:message>

**Correct Answers: B**